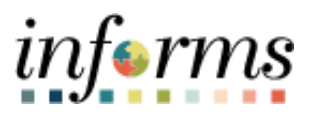

**Miami-Dade County**

# Asset Management WorkCenter Job Aid

**Version 1.0**

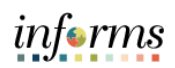

## <span id="page-1-0"></span>**TABLE OF CONTENTS**

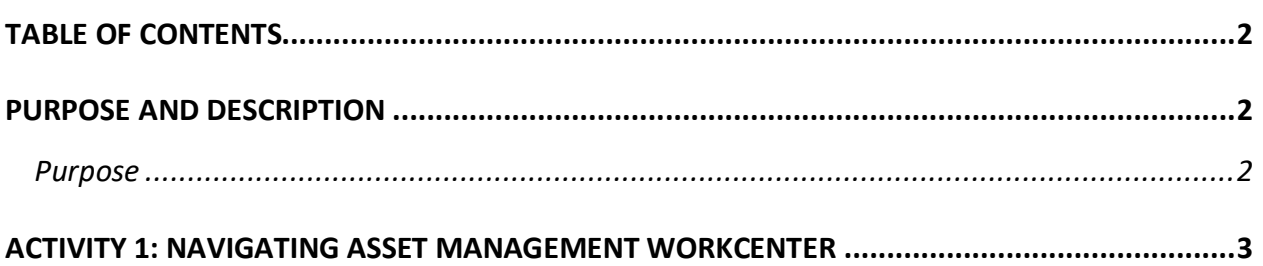

### <span id="page-1-1"></span>**PURPOSE AND DESCRIPTION**

#### <span id="page-1-2"></span>**Purpose**

This document explains the key activities involved in navigating the Asset Management WorkCenter.

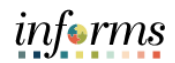

### <span id="page-2-0"></span>**ACTIVITY 1: NAVIGATING THE ASSET MANAGEMENT WORKCENTER**

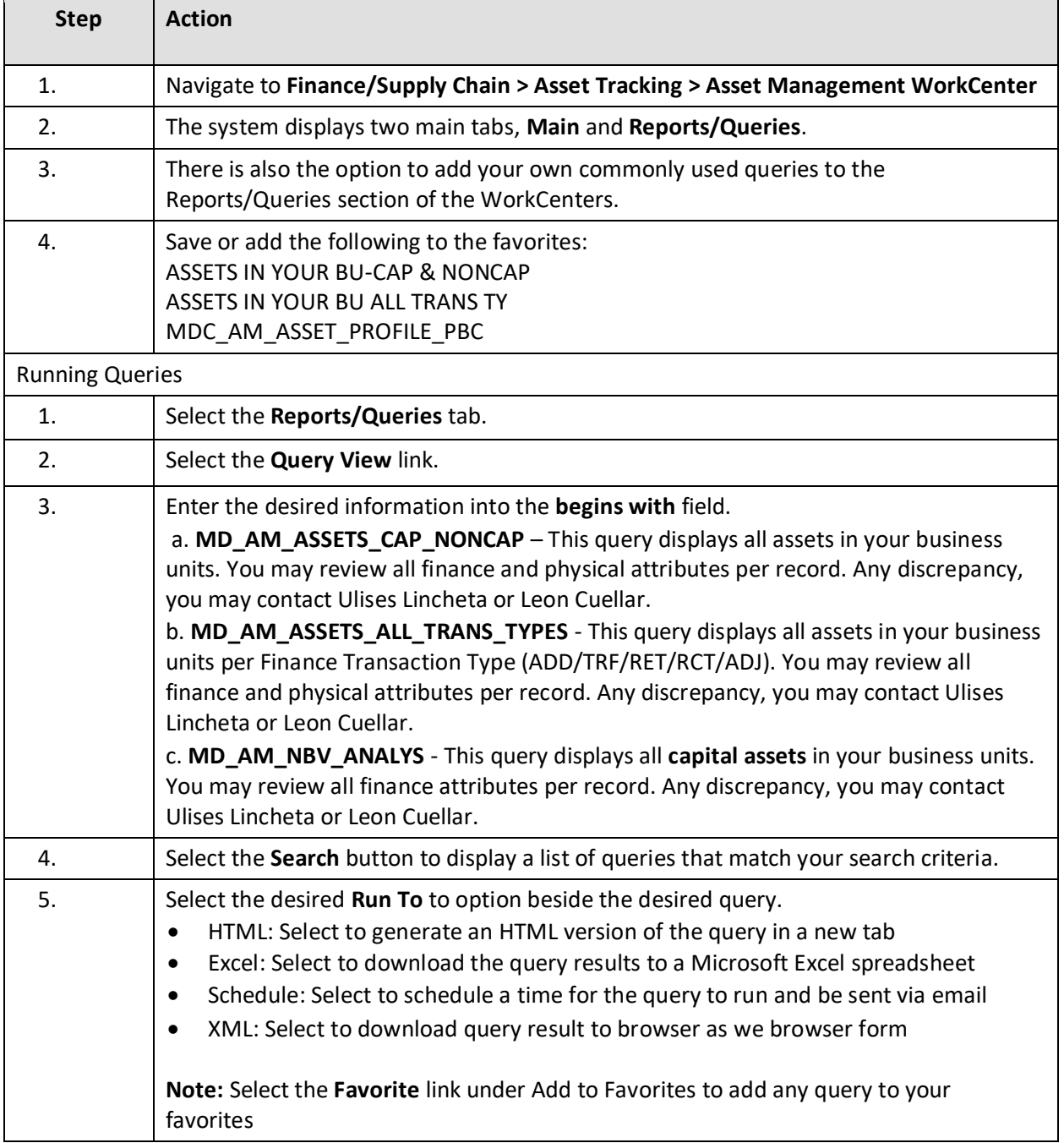